# Information de sécurité concernant les ventilateurs VSIII™ – Mise à jour logicielle 1.05

*FICHE D'AVERTISSEMENT* 

Numéro: FSN 1101001 Date: Janvier 2011 Distribution: Clients VSIII – Prestataires de soins à domicile : Directeurs d'établissements, directeurs techniques, correspondants matériovigilance Implémentation: Immédiate

# **Objet**

Nous avons récemment identifié un problème logiciel de faible occurrence (inférieure à 1 sur 200000 démarrages) concernant les dispositifs VS III. Au démarrage, l'appareil peut basculer sur son programme 2 si celui-ci n'a pas été réglé au préalable, et la ventilation se déroulera avec les paramètres par défaut. Dans ce cas, la thérapie délivrée au patient peut être inadéquate.

### **Impacts**

Ce problème présente un risque limité pour la sécurité du patient, puisque la ventilation se poursuit avec les paramètres par défaut. Le changement intempestif ne survient qu'au démarrage de la ventilation, et s'avère largement détectable par le patient ou son entourage, qui pourront engager des actions correctives. Si la survenue du changement n'est pas détectée, une thérapie inadéquate peut être délivrée au patient pendant une période prolongée.

# **Produits concernés**

Tous les ventilateurs VSIII, codes produit VS3014700 et VS3014701, de numéros de série antérieurs à VSIII1012001 et équipés des versions de logiciel ≤ 1.04 sont concernés.

# **Comment identifier les produits concernés**

La version de logiciel est identifiée sur l'afficheur VSIII au démarrage du ventilateur. Les dispositifs concernés afficheront le message "Version logiciel: 1.0X", X valant 1, 2, 3 ou 4.

# **Actions à mener**

Pour les patients ventilo-dépendants (ventilation ≥ 16 heures/jour), et en attendant de pouvoir réaliser la mise à jour du logiciel à la version 1.05 pour corriger ce défaut, nous demandons aux prestataires de dupliquer, dès que possible et au plus tard lors de la prochaine visite, les paramètres de ventilation du Programme 1 dans le Programme 2 en suivant la procédure détaillée ci-dessous. Ceci permet d'éviter la survenue du changement de programme. Cette procédure s'applique en priorité pour les ventilateurs des patients dont le Programme 2 n'est pas renseigné.

Pour corriger définitivement ce défaut, la mise à jour logicielle 1.05 à l'ensemble du parc VSIII doit être effectuée de façon systématique lors de la maintenance annuelle ou lors d'un passage en atelier pour réparation.

> ResMed SAS, Parc Technologique de Lyon, 292 allée Jacques Monod, 69791 Saint Priest Cedex Tél : 04 26 100 200 - Fax : 04 26 100 300 - Fax commandes : 04 26 100 310

Les patients ventilo-dépendants doivent être considérés en priorité et les mises à jour correspondantes réalisées sous 4 mois. Pour les autres patients, les mises à jour devraient être réalisées sous 12 mois.

La mise à jour du logiciel ne nécessite pas de retour à notre SAV, et se conforme à notre procédure habituelle de mise à jour. Le logiciel et procédure de mise à jour sont disponibles auprès de support@resmed.fr. En parallèle de ce courrier avec accusé de réception, nous adressons à chaque client VSIII un CD contenant la mise à jour 1.05 ainsi que la procédure correspondante.

### **Procédure à suivre pour dupliquer le Programme 1 dans le Programme 2**

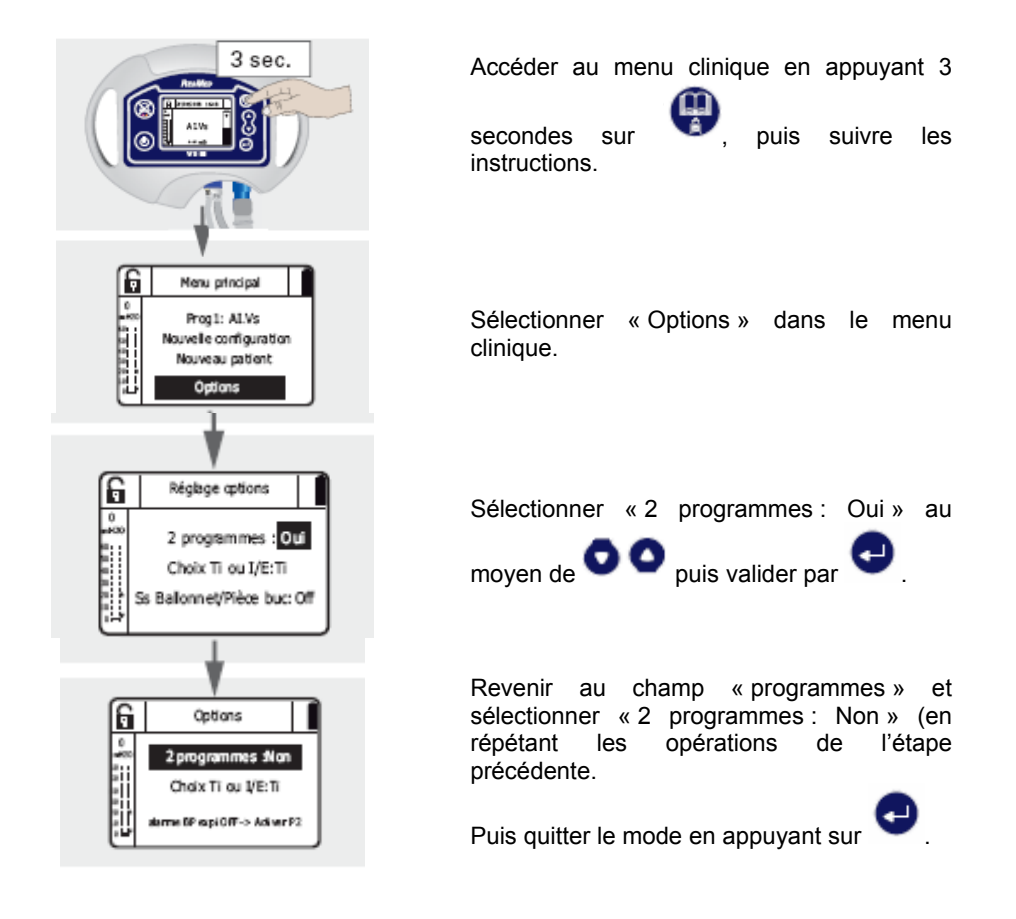

Nous sommes bien conscients de la gêne occasionnée par cette mise à jour, et nous vous prions de bien vouloir nous en excuser.

Pour toute question technique, nous vous remercions de bien vouloir contacter support@resmed.fr Pour toute question qualité, nous vous remercions de bien vouloir contacter reclamations@resmed.fr

> ResMed SAS, Parc Technologique de Lyon, 292 allée Jacques Monod, 69791 Saint Priest Cedex Tél : 04 26 100 200 - Fax : 04 26 100 300 - Fax commandes : 04 26 100 310